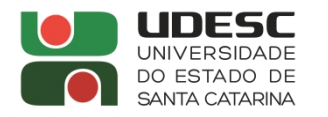

LAGUNA CENTRO DE EDUCAÇÃO SUPERIOR DA REGIÃO SUL

## **PORTARIA DG/CERES Nº 060/2023.**

O Diretor Geral do Centro de Educação Superior da Região Sul – CERES, Campus VI da Universidade do Estado de Santa Catarina – UDESC, no uso de suas atribuições previstas no inciso XVI do Artigo 65 do Regimento Geral da Universidade,

## **Resolve:**

Art. 1 Designar o servidor os servidores abaixo nominados como membros do Colegiado do Escritório de Cooperação Técnica do CERES/UDESC, conforme resultado da eleição objeto do Edital DG/CERES nº 08/2023 de 01 de junho de 2023, SGPe22346/2023, para mandato de 02 (dois) anos.

> Paula Batistello **Gerente do Escritório de Cooperação Técnica do CERES/UDESC** Eduardo Nogueria Giovanni – Titular Alberto Lohmann - Suplente **Representantes docentes do Departamento de Arquitetura e Urbanismo** Cristian Berto da Silveira - Titular Marcio Vargas Ramella - Suplente **Representantes docentes do Departamento de Engenharia de Pesca**

Art. 2 Esta Portaria entra em vigor na data de sua publicação.

Laguna, 03 de julho de 2023.

**Prof. Eduardo Nogueira Giovanni Diretor Geral da UDESC Laguna**

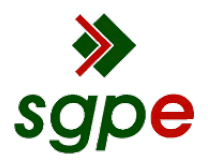

**Assinaturas do documento**

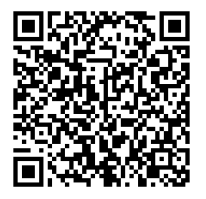

## Código para verificação: **2NC43TZ2**

Este documento foi assinado digitalmente pelos seguintes signatários nas datas indicadas:

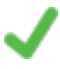

**EDUARDO NOGUEIRA GIOVANNI** (CPF: 020.XXX.339-XX) em 03/07/2023 às 16:55:20 Emitido por: "SGP-e", emitido em 13/07/2018 - 13:47:22 e válido até 13/07/2118 - 13:47:22. (Assinatura do sistema)

Para verificar a autenticidade desta cópia, acesse o link https://portal.sgpe.sea.sc.gov.br/portal-externo/conferenciadocumento/VURFU0NfMTIwMjJfMDAwMTU2MTBfMTU2MjNfMjAyM18yTkM0M1RaMg== ou o site https://portal.sgpe.sea.sc.gov.br/portal-externo e informe o processo **UDESC 00015610/2023** e o código **2NC43TZ2** ou aponte a câmera para o QR Code presente nesta página para realizar a conferência.